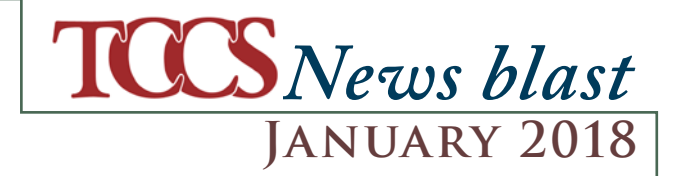

## **Renewal reminder with Auto Anniversary**

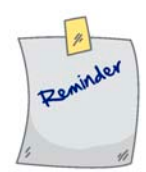

The 5.0.0.0 Update added the ability to  $\blacksquare$  discontinue the processing of policies up for Non Payment of Premium when running the Automatic Anniversary process (PW200). We recently enhanced this feature by adding a reminder message when payment has been received. Any policy that is up for Non Payment of Premium, and the payment is being entered will now display a reminder message to check to see if the renewal needs to be processed. This allows you to manually process the missing renewal if needed. This has been added to the Receipts program, AR010. If you have not yet loaded the update, please give us a call to schedule. If you have loaded the update and would like this program, please let us know and we can email it to you.

## **Did you know?**

 $\sum$  ou can save time collating and sorting<br>paners by having  $\frac{1}{2}$ papers by having the **Terrorism Notices print with the Declarations**. This new option comes with the 5.0.0.0 Update.

**INS PRO has the capability to do Agency**<br> **Download through IVANS** to communic **Download through IVANS** to communicate with Agency specific software.

ur extensive list of INS PRO reports that generate **.csv files** (readable MS Excel format - See TB CSV Reports) **have updated negative number formatting to match Excel formatting**.

 $\boldsymbol{\nabla}$  ou can plan reports to print in a scheduled basis (weekly, monthly, quarterly, yearly) via the **Scheduled Deferred Processing**. This is a good tool for those times when you don't want to run lengthy reports during work hours (i.e. Month End process), or when you want to make sure there is a regular written record of your policies, payments, etc. for future reference. You could even schedule your Audit Extract Reports

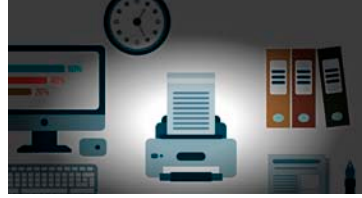

to print at the end of each year, just in case your company is ever audited.

**January 2018 News blast #18.01**

January 2018

News blast #18.01

## **Postal Rate increase, again**

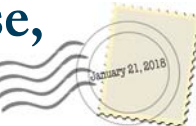

 $\blacksquare$  ave you heard there is a postal rate increase Leffective  $1/21/18$ ? If you need a refresher on how to update the tables file record to the new rate, you can find the instructions in the TB Postal Changes in INS-eMAN; or give our Support Team a call and we will be happy to send it to you.

## **What's up with all the crazy weather?**

 $M^{\text{th}}$  winter in our midst, new Catastrophe codes are getting assigned. With the latest update, the CAT code field has been increased to a 6 digit number to accommodate new assigned codes.

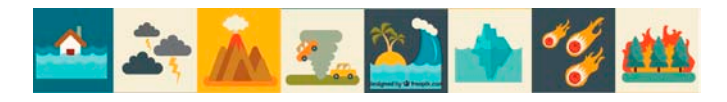

*Some images created by Freepik*